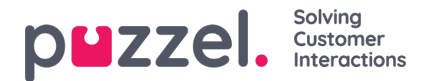

## **Widget og Widget API**

Som vist over er alle de nye elementene i løsningene våre gjensidig relaterte, og fanekonfigurasjonen inkluderer widgeter (kjerne-widgeter og egendefinerte widgeter). Disse egendefinerte widgetene kan defineres i delen Widget Administration. De definerte egenskapene kan deretter angis nærmere i delen Widget Configuration. Disse egenskapene sendes deretter til klienten som widgetdata på klientsiden.

I tillegg til dette kan alle widgeter, både kjernewidgeter og egendefinerte widgeter, gjøres til en del av et egendefinert oppsett, eller en fane, som deretter kan gjengis i den nye agentapplikasjonen.

Sammen med den nye versjonen publiserer vi videre et widget-API, som viser metoder og hendelser for henting av konfigurasjonsegenskaper på klienten, samt widget-til-widget-kommunikasjon.

Dette vises i følgende skjermbilde, som viser hvordan egenskaper som er angitt av administratoren, gjøres tilgjengelige på klienten:

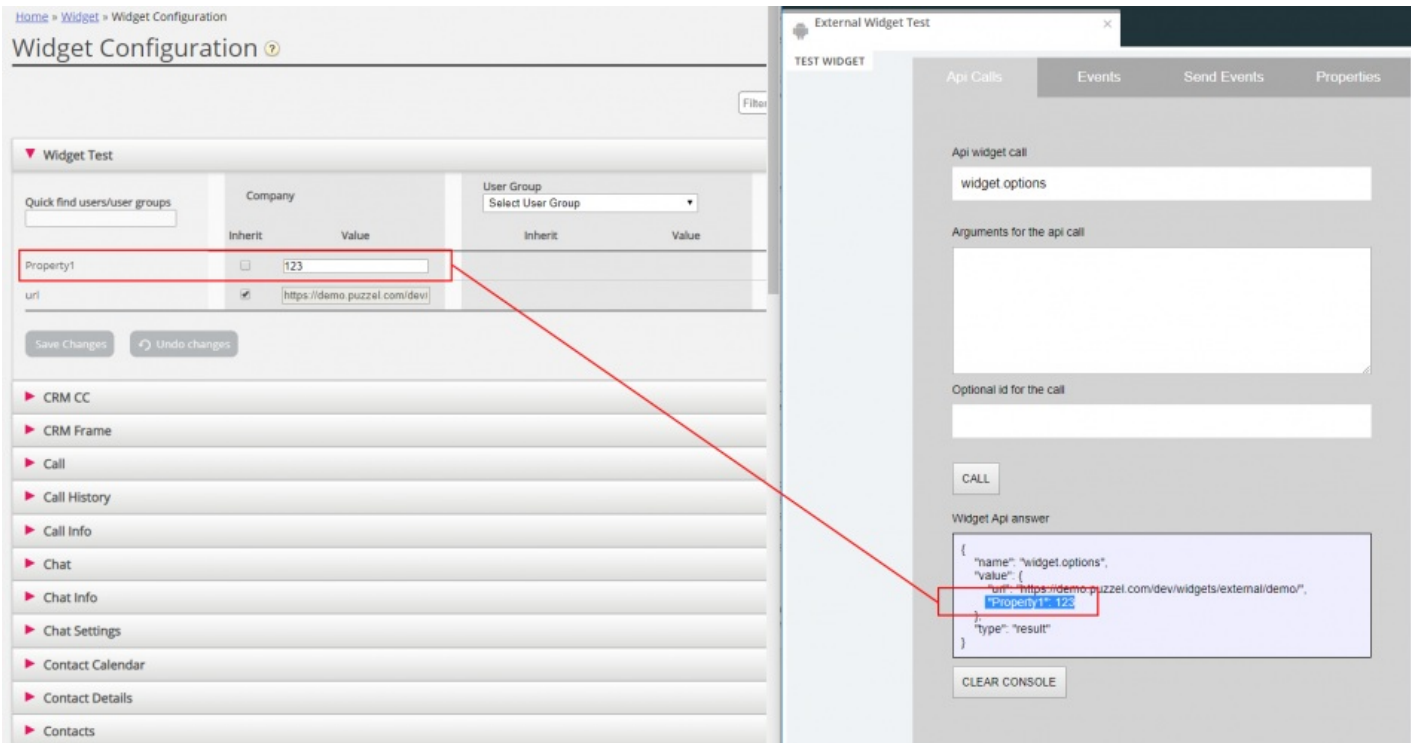

## **Implementering av widget-API**

De eksterne widgetene ligger vanligvis på et annet domene og har ikke direkte tilgang til widget-API-et. For å omgå domenebarrieren åpner agentapplikasjonens kjerne en meldingskanal med nettleserens meldings-API. I hovedsak er dette avhengig av Window.postMessage()-metoden for sending og mottak av data.

Du finner mer informasjon om dette her: <https://developer.mozilla.org/en-US/docs/Web/API/Window/postMessage>

Og her: <https://developer.mozilla.org/en-US/docs/Web/API/MessagePort/postMessage>